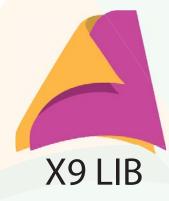

# X9 LIB SDK

X9 LIB - A suite of software development tools for check Image Cash Letter (ICL) files; also known as X9 files, X9.37 files, 180 files, Universal Companion Document files or UCD files. Creates ICL files for exchange and remote deposit in the U.S. and Canada; now supporting over 50 financial institution's file formats.

X9 LIB is a Windows™ .NET DLL Programming System that allows for check image cash letter files to be:

- Composed
- Converted
- Edited
- Sorted

- Merged
- Split
- Recalculated
- Tested

The SDK allows the rapid development and deployment of application(s) for dealing with image cash letters including:

- Create ICL files for Remote Deposit
- Concatenate ICL files from various sources and then sort and split items into indvidual ICL files - one for each payor bank

### Benefits

X9 LIB SDK facilitates rapid deployment of applications for working with ICL files by providing

- Function calls that implement often used tasks with a single call
- Sample code that exercises each function in .NET, C#
- · Demo GUI for prototyping calls without coding

## X9 LIB Features

X9 LIB SDK can be used to create ICL files using one function call and only three types of data consisting of:

- 1. Front and back check images
- 2. MICR data routing and account numbers
- 3. Check item dollar amounts.

X9 LIB SDK can create ICL files for over 50 destinations including the major U.S. exchanges (FRB, SVPCO, Viewpoint, and Endpointe), direct and indirect clearers in Canada and over 50 bank remote deposit formats including Wells Fargo, Royal Bank of Canada, JPMC, and many others.

All significant check image exchange standards are supported including X9.37 DSTU, X9.180 & X9.100-187, Universal Companion Document (UCD) and the Canadian Payment Association CPA 015.

ICL files may be decomposed saving front and rear check images as TIFF files and the accompanying text data in comma delimited (CSV) files.

### **X9 LIB FUNCTIONS**

- · Create and format ICL files for U.S. and Canadian exchanges as well as for 50+ proprietary bank RDC formats.
- Compose ICL files from check images, MICR data and dollar amounts
- Disassemble ICL files into their constituent components (check images, MICR data, dollar amounts, endorsements)
- Merge multiple ICL files together
- Sort items on MICR, data payor bank, BOFD and many other criteria
- Recalculate totals after adding, removing or modifying an item
- Test ICL files for conformance
- Use supplied GUI demo to test functions interactively on your data before coding
- Run from command line for "lights out" operation.

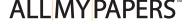

# X9 LIB SDK

A suite of software development tools for check Image Cash Letter (ICL) files; also known as X9 files, X9.37 files, 180 files, Universal Companion Document files or UCD files.

| Feature St                                                              | tandard  |
|-------------------------------------------------------------------------|----------|
| Create forward ICL files                                                | 4        |
| Create return ICL files                                                 | 1        |
| Format for destinations                                                 | 1        |
| U.S. Exchanges; FRB, SVPCO, Endpointe, Viewpoint                        | <b>√</b> |
| Canadian direct & indirect clearing banks (CPA015, Royal Bank of Canada | a) 🗸     |
| RDC Formats for Wells Fargo, Bank of America, JPMC, 50+ others          | 4        |
| Electronically endorse check images                                     | 1        |
| Save front and back check images from ICL files as TIFF Images          | 4        |
| Save ICL file textual data in comma delimited (CSV) file format         | 1        |
| Edit ICL files; insert and delete bundles or items                      | 1        |
| Sort items within an ICL file                                           | 1        |
| Merge multiple ICL files together                                       | 1        |
| Recalculate totals                                                      | 1        |
| Split ICL files into different bundles and cash letter files            | 4        |
| Generate pick list for exception processing                             | 1        |
| Detect duplicates                                                       | 4        |
| Quickly processes ICL files with up to 40,000 Items                     | 1        |
| .NET, C# sample code included                                           | 4        |
| Generate deposit slips automatically                                    | 1        |
| Convert between ASCII and EBCDIC encoded files                          | 4        |
| Convert between Motorola and INTEL byte order                           | 1        |
| Append records to existing files                                        | 4        |
|                                                                         |          |
|                                                                         |          |

### **MINIMUM SYSTEM REQUIREMENTS**

Operating System: Windows 10, Server 2008 or later, .NET 4.6

Windows is a registered trademark of Microsoft Corporation in the United States and other countries.

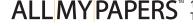